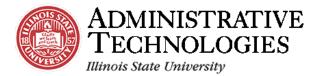

# How to Approve Pre-Student Teaching Experience Documents

**Application**:

Campus Solutions

Audience: Teacher Education

## **Objective:**

In this job aid, you will learn how to approve pre-student teaching experience documents.

## **Before you Begin:**

To sign in to Campus Solutions, go to <u>cs.illinoisstate.edu</u>. Once there, click the **Sign in using CentralLogin** button. Then, you will be prompted to log in with your ULID and password.

Once you log in, the options on your screen will depend on your user role.

#### **Contact:**

If you are unable to log in, contact the **Technology Support Center** (TSC): **Phone**: (309) 438-HELP(4357) **Email**: <u>supportcenter@illinoisstate.edu</u> **Website**: ITHelp.IllinoisState.edu.

To view more instructional documents and training videos, or to sign up for workshops, contact the **AT Knowledge & Training team**: **Email**: <u>ATTraining@ilstu.edu</u> **Website**: <u>AT.IllinoisState.edu/Training</u>

For further assistance regarding this task, contact the Cecilia J Lauby Teacher Education Center. **Phone**: (309) 438-3541 **Email**: <u>clinicalquestions@illinoisstate.edu</u>

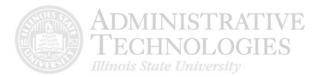

1. Confirm that the homepage is set to **Faculty**. If a different homepage is displayed, access this homepage by clicking the **dropdown menu** to select this option.

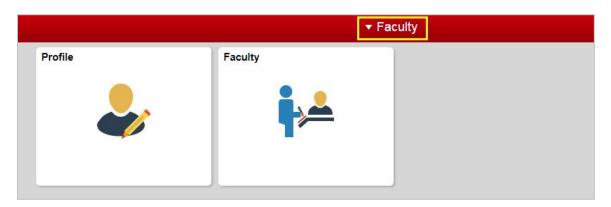

2. Click the Faculty tile.

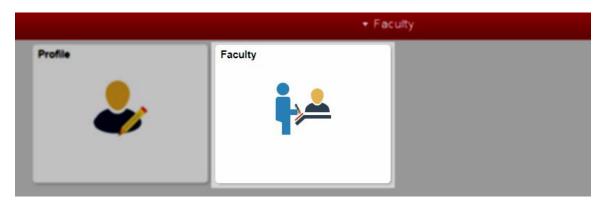

3. Click the **Clinical Experience** menu item on the left side of the screen.

| 🔇 Faculty                    |   | ISU F                                                                                                    | Faculty |
|------------------------------|---|----------------------------------------------------------------------------------------------------|---------|
| Faculty Center               | ~ |                                                                                                    |         |
| Clinical Experience          | ~ | Faculty Center     Advisor Center     Search       My Schedule     Class Roster     Grade Roster       Faculty Center     Center     Center |         |
| Jearch                       | ~ | My Schedule                                                                                                    |         |
| Reggienet Course Combination | ~ | ٢                                                                                                    |         |
|                              |   | B Go to top                                                                                                    |         |

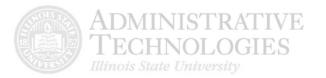

4. In the menu that appears, click **Pre Student Teaching Approval**.

| C Faculty                     |   | le de la construcción de la construcción de la construcción de la construcción de la construcción de la constru<br>La construcción de la construcción de la construcción de la construcción de la construcción de la construcción d | SU Faculty |
|-------------------------------|---|----------------------------------------------------------------------------------------------------|------------|
| Faculty Center                | ~ |                                                                                                    |            |
| Clinical Experience           | ^ | Faculty Center         Advisor Center         Search           My Schedule         Class Roster         Grade Roster                                                                                                    |            |
| Pre Student Teaching Approval |   | Faculty Center<br>My Schedule                                                                                                    |            |
| Jearch                        | ~ | (1)                                                                                                    |            |
| Reggienet Course Combination  | ~ |                                                                                                    |            |
|                               |   | ■Go to top                                                                                                    |            |

5. Enter any search criteria you have available, or click on the appropriate **lookup** button to select from a list.

Click the **Search** button.

Your search results will display at the bottom. Select the appropriate person from the search results.

| 🔇 Faculty                     |   |                                                                                                    |                                                                                                    |                        |                              | ISU Faculty |
|-------------------------------|---|----------------------------------------------------------------------------------------------------|----------------------------------------------------------------------------------------------------|------------------------|------------------------------|-------------|
| Faculty Center                | ~ |                                                                                                    |                                                                                                    |                        |                              |             |
| Clinical Experience           | ^ | Pre Student Teaching A<br>Enter any information you hav                                                                                                    |                                                                                                    | rch. Leave fields blar | ik for a list of all values. |             |
| Pre Student Teaching Approval |   | Find an Existing Value                                                                                                    |                                                                                                    |                        |                              |             |
| Search                        | ~ |                                                                                                    | begins with 🔻                                                                                                    | 1000001914             |                              |             |
| Reggienet Course Combination  | ~ | Student ID:<br>Academic Institution:                                                                                                    | begins with v<br>begins with v                                                                                   |                        |                              |             |
|                               | 1 | Academic Career:<br>Term:<br>Session:<br>Class Number/Group Code:<br>Status:<br>Subject Area:<br>Catalog Nbr:<br>Class Section:<br>Last Update Date/Time:<br>Last Update User ID:<br>Last Update User ID:<br>Last Vame:<br>First Name:<br>Class Sensitive<br>Search Clear Base | = v<br>begins with v<br>= v<br>begins with v<br>begins with v<br>begins with v<br>begins with v<br>begins with v | Save Search Criteria   | v<br>Q<br>v                  |             |

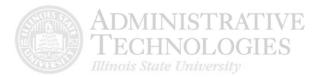

6. For this example, click the **lookup** button in the **Term** field to search for all students within a certain semester.

| Faculty                       |   |                                          |                                |                        |                              | ISU Faculty |
|-------------------------------|---|------------------------------------------|--------------------------------|------------------------|------------------------------|-------------|
| Faculty Center                | ~ | Pre Student Teaching A                   | pproval                        |                        |                              |             |
| Clinical Experience           | ^ | Enter any information you hav            |                                | rch. Leave fields blar | ik for a list of all values. |             |
| Pre Student Teaching Approval |   | Find an Existing Value                   |                                |                        |                              |             |
| Search                        | ~ | Instructor ID:                           | begins with *                  | 0000854856             |                              |             |
| Reggienet Course Combination  | ~ | Student ID:<br>Academic Institution:     | begins with *                  |                        | a                            |             |
|                               |   | Academic Career:<br>Term:                | = •                            | <u> </u>               | 0                            |             |
|                               |   | Session:<br>Class Number/Group Code:     | = 7                            |                        | •                            |             |
|                               |   | Status:<br>Subject Area:                 | = *                            | Submitted              | •                            |             |
|                               |   | Catalog Nbr:                             | begins with *                  |                        |                              |             |
|                               |   | Class Section:<br>Last Update Date/Time: | begins with ¥                  |                        |                              |             |
|                               |   | Last Update User ID:                     | begins with *                  | 1                      |                              |             |
|                               | " | Last Name:<br>First Name:                | begins with .<br>begins with . |                        |                              |             |
|                               |   | Case Sensitive                           | Degins with +                  |                        |                              |             |
|                               |   | Search Clear Bat                         | sic Search                     | Save Search Criteria   | <u>0</u>                     |             |

7. Select the current semester from the search results. For this example, click **2165 Spring Semester 2016**.

| G Faculty                         |        |                                                            |                                             | ISU Faculty                                        |
|-----------------------------------|--------|------------------------------------------------------------|---------------------------------------------|----------------------------------------------------|
| Faculty Center                    | ~      |                                                            | Look Up Te                                  | erm                                                |
|                                   |        | Pre Student Teaching Approval                              | Term:                                       | begins with 🔻                                      |
|                                   |        | The student reaching Approval                              | Description:                                | begins with 🔹                                      |
| Clinical Experience               | ^      | Enter any information you have and click Search. Leave fir | elds blank for a list of all v Short Descri | ption: begins with ¥                               |
|                                   |        | and the second second second second                        | Look Up                                     | Clear Cancel Basic Lookup                          |
| Des Churchent Terrahimen American |        | Find an Existing Value                                     |                                             |                                                    |
| Pre Student Teaching Approval     |        |                                                            | Search Res                                  |                                                    |
|                                   |        | Search Criteria                                            | View 100                                    | First 📷 1-103 of 103 📷 Last                        |
|                                   |        |                                                            | Term Descript                               |                                                    |
| Search                            | ~      |                                                            |                                             | Semester 2019 Sum 2019                             |
|                                   |        | Instructor ID begins with V 1000131276                     | Q 2195 Spring 5<br>2192 Fall Ser            | Semester 2019 Spr 2019<br>hester 2018 Fail 2018    |
|                                   |        | Student ID begins with V                                   |                                             | r Semester 2018 Sum 2018                           |
| Reggienet Course Combination      | $\sim$ | Academic Institution begins with *                         |                                             | Semester 2018 Spr 2018                             |
|                                   |        |                                                            | 2182 Fall Ser                               |                                                    |
|                                   |        | Academic Career = *                                        |                                             | Semester 2017 Sum 2017                             |
|                                   |        | Term begins with *                                         | Q 2175 Spring 5                             | Semester 2017 Spr 2017                             |
|                                   |        |                                                            | 2172 Fall Ser                               |                                                    |
|                                   |        | Session = *                                                |                                             | Semester 2016 Sum 2016                             |
|                                   |        | Class Number/Group Code = *                                |                                             | Semester 2016 Spr 2016                             |
|                                   |        | Status = * Submitted                                       | 2162 Fall Ser                               |                                                    |
|                                   |        |                                                            |                                             | r Semester 2015 Sum 2015<br>Semester 2015 Spr 2015 |
|                                   |        | Subject Area begins with 🔻                                 | 2155 Spring 3<br>2152 Fall Ser              |                                                    |
|                                   |        | Catalog Nbr begins with V                                  |                                             | r Semester 2014 Sum 2014                           |
|                                   |        | - L                                                        |                                             | Semester 2014 Spr 2014                             |
|                                   |        | Class Section begins with v                                | 2142 Fall Ser                               |                                                    |
|                                   |        | Last Update Date/Time = *                                  |                                             | Semester 2013 Sum 2013                             |
|                                   |        |                                                            | 2135 Spring \$                              | Semester 2013 Spr 2013                             |
|                                   |        | Last Update User ID begins with 🔻                          | 2132 Fall Ser                               |                                                    |
|                                   |        | Last Name begins with V                                    |                                             | r Semester 2012 Sum 2012                           |
|                                   |        |                                                            |                                             | Semester 2012 Spr 2012                             |
|                                   |        | First Name begins with 💌                                   | 2122 Fall Ser                               |                                                    |
|                                   |        | Case Sensitive                                             |                                             | r Semester 2011 Sum 2011                           |
|                                   |        | - Suge consults                                            | 2115 Spring 3<br>2112 Fall Ser              | Semester 2011 Spr 2011<br>hester 2010 Fall 2010    |
|                                   |        |                                                            |                                             | r Semester 2010 Sum 2010                           |
|                                   |        |                                                            | 2105 Spring 5                               | Semester 2010 Spr 2010                             |
|                                   |        | Search Clear Basic Search Save Sear                        | ch Criteria 2102 Fall Ser                   |                                                    |
|                                   |        |                                                            |                                             | Competer 2000 Cum 2000                             |

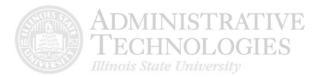

8. Click the **Search** button.

| 🔇 Faculty                     |    |                                                      |                                              |                       |                             | ISU Faculty |
|-------------------------------|----|------------------------------------------------------|----------------------------------------------|-----------------------|-----------------------------|-------------|
| Faculty Center                | ~  | Des Student Traching                                 | A                                            |                       |                             |             |
| Clinical Experience           | ^  | Pre Student Teaching<br>Enter any information you ha |                                              | ch. Leave fields blar | nk for a list of all values |             |
| Pre Student Teaching Approval |    | Find an Existing Value                               |                                              |                       |                             |             |
|                               |    | I Search Criteria                                    |                                              |                       |                             |             |
| Search                        | ~  | Instructor ID:                                       | begins with 🔻                                | 1000854856            | Q                           |             |
| Reggienet Course Combination  | ~  | Student ID:<br>Academic Institution:                 | begins with <b>v</b><br>begins with <b>v</b> |                       | Q                           |             |
|                               |    | Academic Career:                                     | = •                                          |                       | ٣                           |             |
|                               |    | Term:                                                | begins with 🔻                                | 2165                  | Q                           |             |
|                               |    | Session:                                             | = •                                          |                       | ٣                           |             |
|                               |    | Class Number/Group Code<br>Status:                   |                                              |                       |                             |             |
|                               |    | Status:<br>Subject Area:                             | = •                                          | Submitted             | ٧                           |             |
|                               |    | Catalog Nbr:                                         | begins with V                                |                       |                             |             |
|                               |    | Class Section:                                       | begins with v                                |                       |                             |             |
|                               |    | Last Update Date/Time:                               | = T                                          |                       |                             |             |
|                               |    | Last Update User ID:                                 | begins with V                                |                       |                             |             |
|                               |    | Last Name:                                           | begins with V                                |                       |                             |             |
|                               | 11 | First Name:                                          | begins with V                                |                       |                             |             |
|                               |    | Case Sensitive                                       |                                              |                       |                             |             |
|                               |    | - cuse sellaluve                                     |                                              |                       |                             |             |
|                               |    | Search Clear B                                       | asic Search 📳 S                              | ave Search Criteria   |                             |             |

9. Select the student you would like to approve first from the students in the Search Results.

| S Faculty                    |    |                                                                                       |                                     |                                                                                  |                       |                          |                   | ISU Facult                                                                                     | у              |                  |            |                  |
|------------------------------|----|---------------------------------------------------------------------------------------|-------------------------------------|----------------------------------------------------------------------------------|-----------------------|--------------------------|-------------------|------------------------------------------------------------------------------------------------|----------------|------------------|------------|------------------|
| Faculty Center               | ~  | Pre Student Teaching<br>Enter any information you h                                   |                                     | h. Leave fields blank for a list (                                               | of all values.        |                          |                   |                                                                                                |                |                  |            |                  |
| Clinical Experience          | ^  | Find an Existing Value                                                                |                                     |                                                                                  |                       |                          |                   |                                                                                                |                |                  |            |                  |
| Pre Student Teaching Approva | I. |                                                                                       | begins with • 10<br>begins with •   | 00854856 Q                                                                       |                       |                          |                   |                                                                                                |                |                  |            |                  |
| J Search                     | ~  | Academic Institutio<br>Academic Caree                                                 | begins with ¥                       | م<br>62 م                                                                        | ۲                     |                          |                   |                                                                                                |                |                  |            |                  |
| Reggienet Course Combination | ~  | Sessio<br>Class Number/Group Cod<br>Statu                                             | a <b>v</b><br>a <b>z v</b> S        | ubmitted                                                                         | *                     |                          |                   |                                                                                                |                |                  |            |                  |
|                              |    | Catalog No<br>Class Sectio<br>Last Update Date/Tim<br>Last Update User II<br>Last Nam |                                     |                                                                                  |                       |                          |                   |                                                                                                |                |                  |            |                  |
|                              |    | Case Sensitive                                                                        |                                     | Save Search Criteria                                                             |                       |                          |                   |                                                                                                |                |                  |            |                  |
|                              | Π  | View All                                                                              | itution Academic Ca                 | reer Term Session Class Numb                                                     | er/Group Code Subject | Area Catalog Nb          | r Class Sec       | tion Last Update Date/Time Last Update User )                                                  | D Last Name    | Middle Name      | First Name | First 1-12 of 12 |
|                              |    | 1000032478 ILSTU<br>1000145423 ILSTU<br>1000145424 ILSTU                              | Undergrad<br>Undergrad<br>Undergrad | 2165 Regular 5674<br>2165 Regular 5674<br>2165 Regular 5598                      | тсн<br>тсн<br>тсн     | 292<br>292<br>271        | 001<br>001<br>001 | 03/02/2016 11 36 48AM<br>03/02/2016 11 05 25AM<br>04/06/2016 2 17 46PM                         | EEE<br>REDBIRD | Independent Prac |            |                  |
|                              |    | 1000145424 ILST0<br>1000162641 ILST0<br>1000423352 ILST0<br>1000425871 ILST0          | Undergrad<br>Undergrad<br>Undergrad | 2165 Regular 5598<br>2165 Regular 5674<br>2165 Regular 5674<br>2165 Regular 5674 | тсн<br>тсн<br>тсн     | 292<br>292<br>292<br>292 | 001<br>001<br>001 | 04/05/2016 217/46/M<br>03/02/2016 11:06:44AM<br>03/02/2016 11:09:23AM<br>03/02/2016 11:09:23AM | REDORD         | 154              | REGGIE     | Requervedoiro    |
|                              |    | 1000426351 ILSTO<br>1000426254 ILSTU<br>1000442610 ILSTU<br>1000856986 ILSTU          | Undergrad<br>Undergrad<br>Undergrad | 2165 Regular 5674<br>2165 Regular 5674<br>2165 Regular 5674<br>2165 Regular 5674 | тсн<br>тсн<br>тсн     | 292<br>292<br>292<br>292 | 001<br>001<br>001 | 03/02/2016 11:02:30AM<br>01/04/2016 12:04/01PM<br>03/02/2016 12:04/01PM                        |                |                  |            |                  |
|                              |    | 1000864264 ILSTU                                                                      | Undergrad                           | 2165 Regular 5674                                                                | тсн                   | 292                      | 001               | 03/03/2016 8:33:25AM                                                                           |                |                  |            |                  |

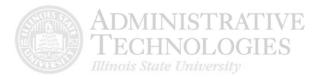

10. Confirm that the correct teacher candidate was selected.

|     |                      |                                                                                    |                             |                                                                                                    |                                                                                                    |                                                                                                    |                                                                                                    | ISU F                                                                                                    | aculty                                                                                                    |                                                                                                    |                                                                                                    |                                                                                                    |                                                                                                    |                                                                                                    |
|-----|----------------------|------------------------------------------------------------------------------------|-----------------------------|----------------------------------------------------------------------------------------------------|----------------------------------------------------------------------------------------------------|----------------------------------------------------------------------------------------------------|----------------------------------------------------------------------------------------------------|----------------------------------------------------------------------------------------------------|----------------------------------------------------------------------------------------------------|----------------------------------------------------------------------------------------------------|----------------------------------------------------------------------------------------------------|----------------------------------------------------------------------------------------------------|----------------------------------------------------------------------------------------------------|----------------------------------------------------------------------------------------------------|
| ~   |                      |                                                                                    |                             |                                                                                                    |                                                                                                    |                                                                                                    |                                                                                                    |                                                                                                    |                                                                                                    |                                                                                                    |                                                                                                    |                                                                                                    |                                                                                                    |                                                                                                    |
| ~ P | re Stu               | dent Teac                                                                          | hing Appro                  | oval                                                                                                    |                                                                                                    | -                                                                                                    |                                                                                                    |                                                                                                    |                                                                                                    |                                                                                                    |                                                                                                    |                                                                                                    |                                                                                                    |                                                                                                    |
|     | Academii<br>Academii | c Institution:<br>c Career:                                                        | 1000145424<br>ILSTU<br>UGRD | Illinois State<br>Undergradu                                                                                                    | e University<br>Jate                                                                                                    |                                                                                                    |                                                                                                    |                                                                                                    |                                                                                                    |                                                                                                    |                                                                                                    |                                                                                                    |                                                                                                    |                                                                                                    |
| ~   | Session:             |                                                                                    | 1                           | Regular Aca                                                                                                    | ademic Session                                                                                                    |                                                                                                    |                                                                                                    |                                                                                                    |                                                                                                    |                                                                                                    |                                                                                                    |                                                                                                    |                                                                                                    |                                                                                                    |
|     |                      |                                                                                    | 5598                        | Prekinderga                                                                                                    | arten Ed                                                                                                    |                                                                                                    |                                                                                                    |                                                                                                    |                                                                                                    |                                                                                                    |                                                                                                    |                                                                                                    |                                                                                                    |                                                                                                    |
|     |                      | Approve                                                                            |                             | Reject                                                                                                    | Status                                                                                                    | *External Org                                                                                                    | D Description                                                                                                    | Diverse                                                                                                    | Override<br>Diverse                                                                                                    | *B                                                                                                    | Begin Date                                                                                                    | "End Date                                                                                                    | "Но                                                                                                    | ars Clin                                                                                                    |
| E   | E 🖃 🛛                | Approve                                                                            | e []                        | Reject                                                                                                    | Submitted                                                                                                    | 5003685                                                                                                    | Q Parkside Elementary S                                                                                                    | hool Yes                                                                                                    |                                                                                                    | • 03                                                                                                    | 3/08/2016                                                                                                    | 03/08/2016                                                                                                    | 6.0                                                                                                    | >                                                                                                    |
|     | ~ P                  | Pre Stur     Student I     Academi     Academi     Term:     Session:     Class Nb |                             | Pre Student Teaching Approve   Student ID: 1000145424   Academic Institution: ILSTU   Academic Career: UGRD   Term: 2165   Session: 1   Class Nbr/Group: 5598   Organizations Details   Approve | <ul> <li>Pre Student Teaching Approval</li> <li>Student ID: 1000145424 Redbird,Re<br/>Academic Institution: ILSTU Illinois Stat<br/>Academic Career: UGRD Undergradu<br/>Term: 2165 Spring Serr<br/>Session: 1 Regular Ac<br/>Class Nbr/Group: 5598 Prekindergr</li> <li>Organizations Details</li> <li>Approve Reject</li> </ul> | <ul> <li>Pre Student Teaching Approval</li> <li>Student ID: 1000145424 Redbird,Reggie Isa<br/>Academic Institution: ILSTU Illinois State University<br/>Academic Career: UGRD Undergraduate<br/>Term: 2165 Spring Semester 2016</li> <li>Session: 1 Regular Academic Session<br/>Class Nbr/Group: 5598 Prekindergarten Ed</li> <li>Organizations Details</li> <li>Approve Reject Status</li> </ul> | <ul> <li>Pre Student Teaching Approval</li> <li>Student ID: 1000145424 Redbird,Reggle Isa<br/>Academic Institution: ILSTU Illinois State University<br/>Academic Career: UGRD Undergraduate<br/>Term: 2165 Spring Semester 2016<br/>Session: 1 Regular Academic Session<br/>Class Nbr/Group: 5598 Prekindergarten Ed</li> <li>Organizations Details</li> <li>Approve Reject Status *External Org II</li> </ul> | Pre Student Teaching Approval   Student ID: 1000145424 Redbird,Reggle Isa   Academic Institution: ILSTU Illinois State University   Academic Career: UGRD Undergraduate   Term: 2165 Spring Semester 2016   Session: 1 Regular Academic Session   Class Nbr/Group: 5598 Prekindergarten Ed     Organizations Details     Approve Reject     Status *External Org ID   Description | <ul> <li>Pre Student Teaching Approval</li> <li>Student ID: 1000145424 Redbird/Reggie Isa<br/>Academic Institution: ILSTU IIIInois State University<br/>Academic Career: UGRD Undergraduate<br/>Term: 2165 Spring Semester 2016</li> <li>Session: 1 Regular Academic Session<br/>Class Nbr/Kroup: 5598 Prekindergarten Ed</li> </ul> Organizations Details   Approve Reject State *External Org ID Description Diverse | <ul> <li>Pre Student Teaching Approval</li> <li>Student ID: 1000145424 Redbird,Reggie Isa<br/>Academic Institution: ILSTU Illinois State University<br/>Academic Career: UGRD Undergraduate<br/>Term: 2165 Spring Semester 2016<br/>Session: 1 Regular Academic Session<br/>Class Nbr/Group: 5598 Prekindergarten Ed</li> <li>Organizations Details         <ul> <li>Approve Reject Status *External Org ID Description</li> <li>Diverse</li> <li>Organizations Details</li> </ul> </li> </ul> | Pre Student Teaching Approval   Student ID: 1000145424 Redbird,Reggle Isa   Academic Institution: ILSTU Illinois State University   Academic Career: UGRD Undergraduate   Term: 2165 Spring Semester 2016   Session: 1 Regular Academic Session   Class Nbr/Group: 5598 Prekindergraten Ed     Organizations Details     Approve Reject   Status   *External Org ID Description   Diverse   quarter | Pre Student Teaching Approval     Student ID: 1000145424 Redbird,Reggle Isa     Academic Institution: ILSTU Illinois State University     Academic Career: UGRD Undergraduate     Term: 2165 Spring Semester 2016     Session: 1 Regular Academic Session     Class Nbr/Group: 5598 Prekindergaten Ed     Organizations Details     Approve Reject Status *External Org ID Description Diverse Override     Diverse Override     Diverse Override     Status *External Org ID Description     Diverse Override     Diverse V | ✓       Student ID:       1000145424       Redbird/Reggie Isa         Academic Institution:       ILSTU       Illinois State University         Academic Career:       UGRD       Undergraduate         Term:       2165       Spring Semester 2016         Session:       1       Regular Academic Session         Class Nbr/Group:       5598       Prekindergaten Ed         Organizations Details         Approve       Reject       Status         Yend Oxfor       Diverse       Override<br>Diverse       Tend Oxfor | Image: State of the set of the set |

11. Confirm the teacher candidate selected the correct **School, Begin Date, End Date, Hours**, and **Co-operating Teacher**. Correct any inaccurate information.

| 🔇 Faculty                     |      |                                           |                  |                                     |         |                     | ISU   | Faculty  | 1          |       |                   |   |                            |               |                    |       |
|-------------------------------|------|-------------------------------------------|------------------|-------------------------------------|---------|---------------------|-------|----------|------------|-------|-------------------|---|----------------------------|---------------|--------------------|-------|
| Faculty Center                | ÷    |                                           |                  |                                     |         |                     |       |          |            |       |                   | N | ew Window   Personalize Pa | 9×            |                    |       |
| Glinical Experience           |      | Reggie Isa                                |                  |                                     |         |                     |       |          |            |       |                   |   |                            |               |                    |       |
| Pre Student Teaching Approval | a la | tale Oniversity<br>eduate<br>emester 2016 |                  | Last Update Date<br>Last Update Use |         |                     |       |          |            |       |                   |   |                            |               |                    |       |
| Search                        | ~ r  | Academic Session                          |                  |                                     |         |                     |       |          |            |       |                   |   |                            |               |                    |       |
| Reggienet Course Combination  | ~ 10 | rgarten Ed                                |                  |                                     |         |                     |       |          |            |       |                   |   |                            |               | Personalize [ Find | 10012 |
|                               |      | Status                                    | *External Org ID | Description                         | Diverse | Override<br>Diverse | "Beg  | gin Date | "End Date  | Mourt | s Clinical Status |   | *Co-operating Teacher ID   | Name          |                    | Expe  |
|                               |      | Submitted                                 | 5003685 Q        | Parkside Elementary School          | Yes     | No.                 | • 03/ | 08/2016  | 03/08/2016 | 6.00  |                   |   | 1000881392                 | Teacher,Carla | 1                  | Exp   |
|                               | 1    | List 41 Next in                           | List 🕑 Notity    |                                     |         |                     |       |          |            |       |                   |   |                            |               |                    |       |
|                               |      |                                           |                  |                                     |         |                     |       |          |            |       |                   |   |                            |               |                    |       |
|                               |      |                                           |                  |                                     |         |                     |       |          |            |       |                   |   |                            |               |                    |       |
|                               |      |                                           |                  |                                     |         |                     |       |          |            |       |                   |   |                            |               |                    |       |
|                               |      |                                           |                  |                                     |         |                     |       |          |            |       |                   |   |                            |               |                    |       |

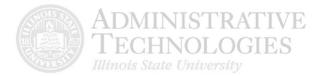

12. If the classroom the teacher candidate did his/her clinical experience in is diverse and the school is not, use the **Override to Diverse** dropdown menu to select **Yes**. Otherwise, this field can be left as **No**.

\*Please note that if the school is diverse, the Override to Diverse has a default of Yes.

| C Faculty                     |   |                                           |                  |                            |         |                     |   | 19           | SU Facu    | lty    |                 |    |                            |                |                   |              |
|-------------------------------|---|-------------------------------------------|------------------|----------------------------|---------|---------------------|---|--------------|------------|--------|-----------------|----|----------------------------|----------------|-------------------|--------------|
| Faculty Center                | ~ |                                           |                  |                            |         |                     |   |              |            |        |                 | Pa | ew Window   Personalize Pa | p#             |                   |              |
| Clinical Experience           |   | stird,Reggie Isa<br>ois State University  |                  | Last Update Date           | Tene    |                     |   |              |            |        |                 |    |                            |                |                   |              |
| Pre Student Teaching Approval |   | sergraduate<br>ing Semester 2016          |                  | Last Update User           |         |                     |   |              |            |        |                 |    |                            |                |                   |              |
| 🥫 Search                      | ~ | jular Academic Session<br>kindergarten Ed |                  |                            |         |                     |   |              |            |        |                 |    |                            |                |                   |              |
| Reggienet Course Combination  | × | a States                                  | *External Org ID | Description.               | Diverse | Override<br>Diverse |   | Begin Date   | 'End Date  | Hours  | Clinical Status |    | *Co.operating Teacher ID   | Name           | Personalize   Fin | a   (3)<br>e |
|                               |   | d Submitted                               | 6003685 Q        | Parkside Elementary School | Yes     | Yes                 | • | 3/08/2016 98 | 03/08/2016 | H 8.00 |                 |    | 1000881392 Q               | Teacher, Carla |                   | 1            |
|                               |   | nasin Let 🦳 📲 Kentin Y                    | Lad C Notify     |                            |         |                     |   |              |            |        |                 |    |                            |                |                   |              |

#### 13. Click the **Experience Descriptors** button.

| Faculty                       |   |          |                          |         |                            |             |           |       | ISU Faculty     | /                        |                 |                    |                                 |      |
|-------------------------------|---|----------|--------------------------|---------|----------------------------|-------------|-----------|-------|-----------------|--------------------------|-----------------|--------------------|---------------------------------|------|
| Faculty Center                | ~ |          |                          |         |                            |             |           |       |                 | New Window   Personalize | Page            |                    |                                 |      |
| 🧾 Clinical Experience         | ~ |          |                          |         |                            |             |           |       |                 |                          |                 |                    |                                 |      |
| Pre Student Teaching Approval |   |          | Last Upda<br>Last Upda   |         | 405/15 2:17:46PM<br>LMIZEL |             |           |       |                 |                          |                 |                    |                                 |      |
| Search                        | Y |          |                          |         |                            |             |           |       |                 |                          |                 |                    |                                 |      |
| Reggienet Course Combination  |   | al Ora D | Description              | Diverse | Override<br>Diverse        | "Begin Date | *End Date | Hours | Clinical Status | "Cn-operating Teacher    |                 | Personalize   Ferd | 100   100 First III. 1 of 1 III | Last |
|                               |   |          | Particide Elementary Sci |         |                            |             | 03082016  |       |                 |                          | Q, TeachetCarla |                    | Experience Descriptors          |      |
|                               |   | E Notify | I                        |         |                            |             |           |       |                 |                          |                 |                    |                                 |      |

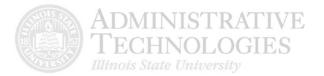

14. Confirm the teacher candidate selected all the correct experience descriptors. Correct any that need to be corrected.

| C Faculty                    |     |                                                |                                                                                                    | ISU Facul                                                                                                    | ty                                                                                                   |                                                                                 |
|------------------------------|-----|------------------------------------------------|----------------------------------------------------------------------------------------------------|----------------------------------------------------------------------------------------------------|----------------------------------------------------------------------------------------------------|---------------------------------------------------------------------------------|
| Faculty Center               | ~   |                                                | Experience Descriptors<br>Career: Undergraduate<br>Questions                                                                                                    | External Dig ICC Partaide Elementa                                                                                                    | y School                                                                                             | 8                                                                               |
| Clinical Experience          | 20  |                                                | Question 1: Setting (select one)                                                                                                    |                                                                                                    |                                                                                                    |                                                                                 |
| Pre Student Teaching Approva | d   | Lant Update Dote/Tener<br>Lant Update Uner XII | General Education Classroom •  Question 2: Level (select all that apply)                                                                                            |                                                                                                    |                                                                                                    |                                                                                 |
| Search                       | ~   |                                                | E infant/Todder<br>E Pre-K Not Day Care<br>I Pre-K Ages 3-5                                                                                                    | 04<br>05<br>09                                                                                                    | El 11<br>El 12<br>El Agency Youths/Adult                                                             |                                                                                 |
| Reggienet Course Combination |     | a Dry R) Pescriptus Reary                      | 日本<br>四1<br>回2<br>回3                                                                                                    | 107<br>108<br>109<br>101                                                                                                    | College                                                                                              | Personalities + Free (17) (15) - Free III + or + III<br>Departmente Description |
|                              |     | I. Q. Parkside Elementary School Ves           | Question 3: Cultural Composition (select a                                                                                                    | II that apply)                                                                                                    |                                                                                                    | n Kidekifence Decorption                                                        |
|                              | 100 | 3 Blackfy                                      | □ American Indian/Alaskan Native<br>図 Diack Non-Hispanic<br>日 Asian/Indian Pacific Islander                                                                         | 密 Hispanic<br>図 English Language Learners ESL<br>図 White Non-Hispanic                                                                         | Poverty (treeneduced meal enrolment) Other                                                           |                                                                                 |
|                              |     |                                                | Question 4: Site Type (select one)                                                                                                    |                                                                                                    |                                                                                                    |                                                                                 |
|                              |     |                                                | 03. Large Urban (50,000-2 Mit) •                                                                                                    |                                                                                                    |                                                                                                    |                                                                                 |
|                              | 1   | 1                                              | Question 5: Exceptionality (select all that                                                                                                    |                                                                                                    |                                                                                                    |                                                                                 |
|                              |     |                                                | Speech Language Impaired     Physical/Ottopedic Impairment     Emotionatilistenior Disability     Deal or Islaning Impairments     Billindness or Visual Impairment | Loarning Disability     bratelectual Disability     Health Impairments     Trainmatic Drain Injury     Individuals with Multiple Disabilities | ET At Risk<br>ET Gifted<br>& Autouting Spectrum<br>& Developmentally Delayed<br>ET Home of the Above |                                                                                 |
|                              |     |                                                | Question 6: Experience Type (select all th                                                                                                    | nt apply)                                                                                                    |                                                                                                    | -                                                                               |
|                              |     |                                                | Conservation (including fieldtrips)                                                                                                    | Small Group Instruction                                                                                                    | E Graduate Practicum                                                                                 | Э                                                                               |

15. Once all experience descriptors have been confirmed, click the **OK** button.

| C Faculty                          |                                                                                   |                                                                                                    |                                                                                                    |                                                                                                    |                                                  |
|------------------------------------|-----------------------------------------------------------------------------------|----------------------------------------------------------------------------------------------------|----------------------------------------------------------------------------------------------------|----------------------------------------------------------------------------------------------------|--------------------------------------------------|
| 🦉 Faculty Center 🛛 🗸               |                                                                                   | Experience Descriptors<br>Question 1: Setting (select one)                                                                                                    |                                                                                                    |                                                                                                    | 8                                                |
| Clinical Experience                |                                                                                   | General Education Classroom                                                                                                    |                                                                                                    |                                                                                                    |                                                  |
| Pre Student Teaching Approval      | Lasi Uptate Data Tana:<br>Lasi Uptate Uner ID:                                    | Infant/Toddler                                                                                                    | 114<br>115                                                                                                    | 回 H1<br>回 12                                                                                            |                                                  |
| 🦉 Search 🗸 🗸                       |                                                                                   | Ø Pro-K Apes 3-5<br>□ K<br>□ 1<br>□ 2                                                                                                    | 06<br>07<br>09                                                                                                    | College<br>Level Not Applicable                                                                         |                                                  |
| 🥫 Reggienet Course Combination 🛛 🗸 |                                                                                   | Guestion 5: Cultural Composition (select a                                                                                                    | 10 10                                                                                                    |                                                                                                    | Personalizes (Part ) (1) Pert III (111) III Last |
|                                    | el Cruste Desentation Deerse<br>es Q. Partade Elementary School The<br>C. Partade | American IndianAlaskan Native  Alaskan Native  Alaskandan Pacific Visioner  Question 4: Site Type (select one)  20. Large Unsan (50.500-2 Mil)                    | IF Hoppenic<br>II English Language Learners ESL<br>III White Nos-Höspanic                                                                                               | Poverty (Inscheduced meal enrollment) Other                                                             | Expension Description                            |
|                                    |                                                                                   | Question 5: Exceptionality (select all that                                                                                                    | ngipfy)                                                                                                    |                                                                                                    |                                                  |
|                                    | 0                                                                                 | Speech Language Impaired     Physical/Orthopedic Impairment     Emotional/Behavior Disability     Deal or Hearing Impairments     Billedness or Visual Impairment | Learning Disability     Inditional Disability     Inditional Disability     Inditional Disability     Transmack Brain Injury     Individuals with Multiple Disabilities | A Rea Grind Grind Autom Spectrum Overvoormentality Delayed Divelopmentality Delayed Tinone of the Above |                                                  |
|                                    |                                                                                   | Question 6: Experience Type (select all t                                                                                                    | hat apply)                                                                                                    |                                                                                                    |                                                  |
|                                    |                                                                                   | Observation (including Beldhips)     Totoring one on one contact     One-instructional assisting                                                                  | Small Group Instruction<br>Whole Clasis Instruction<br>Work with Clinic Client(n)                                                                                       | Craduate Practicum                                                                                      |                                                  |
|                                    |                                                                                   | Cancel                                                                                                    |                                                                                                    |                                                                                                    | 3                                                |

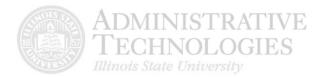

16. Use the **Clinical Status** dropdown menu to select the status for the clinical experience.

| K Faculty                     |         |                  |                                      |         |                     |   | 19          | SU Facu   | lty  |       |                 |     |                           |                 |                    |            |            |
|-------------------------------|---------|------------------|--------------------------------------|---------|---------------------|---|-------------|-----------|------|-------|-----------------|-----|---------------------------|-----------------|--------------------|------------|------------|
| Faculty Center                | *       |                  |                                      |         |                     |   |             |           |      |       |                 | Nev | v Window   Personalize Pa | 94              |                    |            |            |
| Clinical Experience           | ~       |                  |                                      |         |                     |   |             |           |      |       |                 |     |                           |                 |                    |            |            |
| Pre Student Teaching Approval |         |                  | Last Update Date<br>Last Update User | (Time:  |                     |   |             |           |      |       |                 |     |                           |                 |                    |            |            |
| J Search                      | ↓ sion  |                  |                                      |         |                     |   |             |           |      |       |                 |     |                           |                 |                    |            |            |
| Reggienet Course Combination  | ~       |                  |                                      |         |                     |   |             |           |      |       |                 |     |                           |                 | Personalize   Find | (1) ( 20)  | First M    |
|                               |         | 'External Org ID | Description                          | Diverse | Overvide<br>Diverse |   | "Begin Date | "End Date |      | Hours | Clinical Status |     | Co-operating Teacher (D   | Name            | Personales   Pillu | Experienc  |            |
|                               | ed      | 5003585 Q        | Parkside Elementary School           | Yes     | No                  | ٠ | 03/08/2016  | 03/08/20  | 16 🗒 | 6.00  | PASS            |     | 000881392 0               | L Teacher Carla | 6                  | Experience | or Descrip |
|                               | vext in | List 🕞 Notity    |                                      |         |                     |   |             |           |      |       |                 |     |                           |                 |                    |            |            |

17. Click the **Approve** button if everything is accurate. Click the **Reject** button if the teacher candidate needs to make edits.

| C Faculty                     |     |                                           |             |                               |                             |                  | ISU Facu                   | lty                                            |                     |   |             |   |            |   |       |                 |   |          |             |          |
|-------------------------------|-----|-------------------------------------------|-------------|-------------------------------|-----------------------------|------------------|----------------------------|------------------------------------------------|---------------------|---|-------------|---|------------|---|-------|-----------------|---|----------|-------------|----------|
| Faculty Center                | v P | re Student Tea                            | ching Appr  | oval                          |                             |                  |                            |                                                |                     |   |             |   |            |   |       |                 | N | w Window | Persona     | lae Page |
| Clinical Experience           | ~   | Student ID:                               | 1000145424  | Redbird,Reg                   | igie Isa                    |                  |                            |                                                |                     |   |             |   |            |   |       |                 |   |          |             |          |
| Pre Student Teaching Approval | 1   | Academic Institution:<br>Academic Career: | UGRD        | Illinois State<br>Undergradus |                             |                  |                            | Last Update Date/Time:<br>Last Update User ID: |                     |   |             |   |            |   |       |                 |   |          |             |          |
| 📑 Search                      | ¥ . | Term:<br>Session:                         | 2165        | Spring Seme<br>Regular Aca    | ester 2016<br>demic Session |                  |                            |                                                |                     |   |             |   |            |   |       |                 |   |          |             |          |
| Reggienet Course Combination  | ~   | Class Nbr/Group:                          | 5590        | Prekinderga                   | rten Ed                     |                  |                            |                                                |                     |   |             |   |            |   |       |                 |   |          |             |          |
|                               | 0   | Organizations Details<br>Approv           |             | Reject                        | Status                      | "External Org ID | Description                | Diverse                                        | Override<br>Diverse |   | *Begin Date |   | 'End Date  | 7 | loura | Clinical Status |   | *Co-oper | ating Teacl | ier 10   |
|                               | 13  | E Approv                                  | 10          | Reject                        | Submitted                   | 5003685 Q,       | Parkside Elementary School | Yes                                            | No                  | ٠ | 03/08/2016  | B | 03/08/2016 | H | 00    | PASS            | • | 100088   | 1392        | Q,       |
|                               |     | Save 🔍 🔍 Return                           | to Search†⊞ | Previous in Lis               | st 4 Nextin                 | List [ 🔄 Notily  |                            |                                                |                     |   |             |   |            |   |       |                 |   |          |             |          |

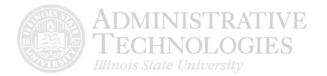

18. Click the **Return to Search** button to return to you search results.

Click the **Previous in List** button to see the previous teacher candidate's submission.

Click the **Next in List** button to see the next teacher candidate's submission.

| C Faculty                     |   |                  |                                |                 |                                                                                        |                                |                  | ISU Facul                  | ity     |                     |   |             |            |              |     |                 |    |                   |              |
|-------------------------------|---|------------------|--------------------------------|-----------------|----------------------------------------------------------------------------------------|--------------------------------|------------------|----------------------------|---------|---------------------|---|-------------|------------|--------------|-----|-----------------|----|-------------------|--------------|
| Faculty Center                | ~ | Dec St           | udent Tex                      | aching Appr     | -                                                                                      |                                |                  |                            |         |                     |   |             |            |              |     |                 | Ne | w Window   Perso  | inalize Page |
| Clinical Experience           | ~ | Studen           |                                | 1000145424      |                                                                                        | teggie Isa                     |                  |                            |         |                     |   |             |            |              |     |                 |    |                   |              |
| Pre Student Teaching Approval |   |                  | nic Institution<br>nic Career: | E ILSTU<br>UGRD | Illinois Stals University Last Update Date Time:<br>Undergraduate Last Update User ID: |                                |                  |                            |         |                     |   |             |            |              |     |                 |    |                   |              |
| 🧾 Search                      | v | Term:<br>Session | ĸ                              | 2105            |                                                                                        | mester 2016<br>cademic Session |                  |                            |         |                     |   |             |            |              |     |                 |    |                   |              |
| Reggienet Course Combination  | ~ |                  | BerGroup:<br>ations Details    | 5598            | Prekinder                                                                              | parten Ed                      |                  |                            |         |                     |   |             |            |              |     |                 |    |                   |              |
|                               |   | Organiz          | Appro                          |                 | Reject                                                                                 | Status                         | *External Org 1D | Description                | Diverse | Override<br>Diverse |   | "Begin Date | "End Date  | 1964         | (B) | Clinical Status |    | *Co-operating Tea | ocher 10     |
|                               |   | •                | Appro                          | ×=              | Reject                                                                                 | Approved                       | 6003685 Q        | Parkside Elementary School | Yes     | 840                 | ٠ | 03/08/2016  | 03/08/2016 | <b>H</b> 6.0 |     | PASS            | •  | 1000881392        | ٩            |
|                               |   | Save             | A. Retur                       | n îp Search 🛛 🕇 | Previous in                                                                            | Ust 📲 Neidi                    | n List 🔀 Notity  |                            |         |                     |   |             |            |              |     |                 |    |                   |              |

19. To edit the form (including the Term Section), before and after the student submits the form, or to delete a submission, contact the Cecilia J Lauby Teacher Education Center. You can give them a call at (309) 438-3541, or email them at <u>clinicalquestions@illinoisstate.edu</u>.